## Programmation Système Travaux Pratiques (5), Licence 2 Informatique La communication Inter-Processus sous BSD : Les sockets

Les exercices suivants ont pour but de vous familiariser à la manipulation des sockets, points de communication inter-processus sous BSD.

Il vous est recommandé de consulter les pages man pour de plus amples informations sur leur syntaxe, leur sémantique et les éventuelles options qu'elles offrent.

Les instructions des exercices se repèrent par des icônes, qui sont les suivantes :

 $\vert$ i $\vert$ Information Information concernant l'usage ou le rôle d'une commande, par exemple. Dans certains cas, il s'agit d'une information sur ce que vous êtes en train de faire ou sur ce qui se passe.

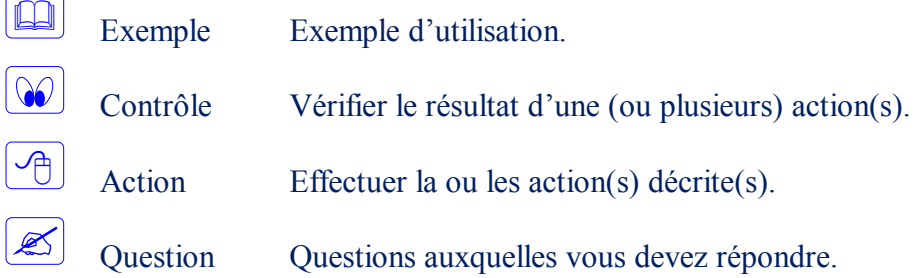

De plus, un texte en police courier correspond soit à une sortie écran soit à des noms spécifiques (menus, fenêtre, icône, processus, commandes…).

Un **texte en police times gras** correspond à ce que l'utilisateur doit introduire comme valeur de paramètre, ou encore, est utilisé pour attirer l'attention de l'utilisateur.

## **La communication par** socket **dans le domaine Unix**

La primitive int socket(int domain, int type, int protocol); permet de créer une socket : point de communication. Elle retourne un descripteur. A une socket est associé un domaine (AF\_UNIX, AF\_INET, …) ainsi qu'un type (SOCK\_DGRAM, SOCK STREAM, ...).

Écrire deux programmes, un client et un serveur, qui créent chacun une socket dans le domaine AF\_UNIX dans le mode non connecté (socket de type SOCK\_DGRAM).

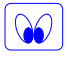

j l

 $\sqrt{1 + \frac{1}{2}}$ 

| i |

S'assurer que les sockets ont bien été créées (vérifier le code de retour).

La primitive int bind(int sockfd, struct sockaddr \*my\_addr, int addrlen) ; permet d'associer un nom à une socket.

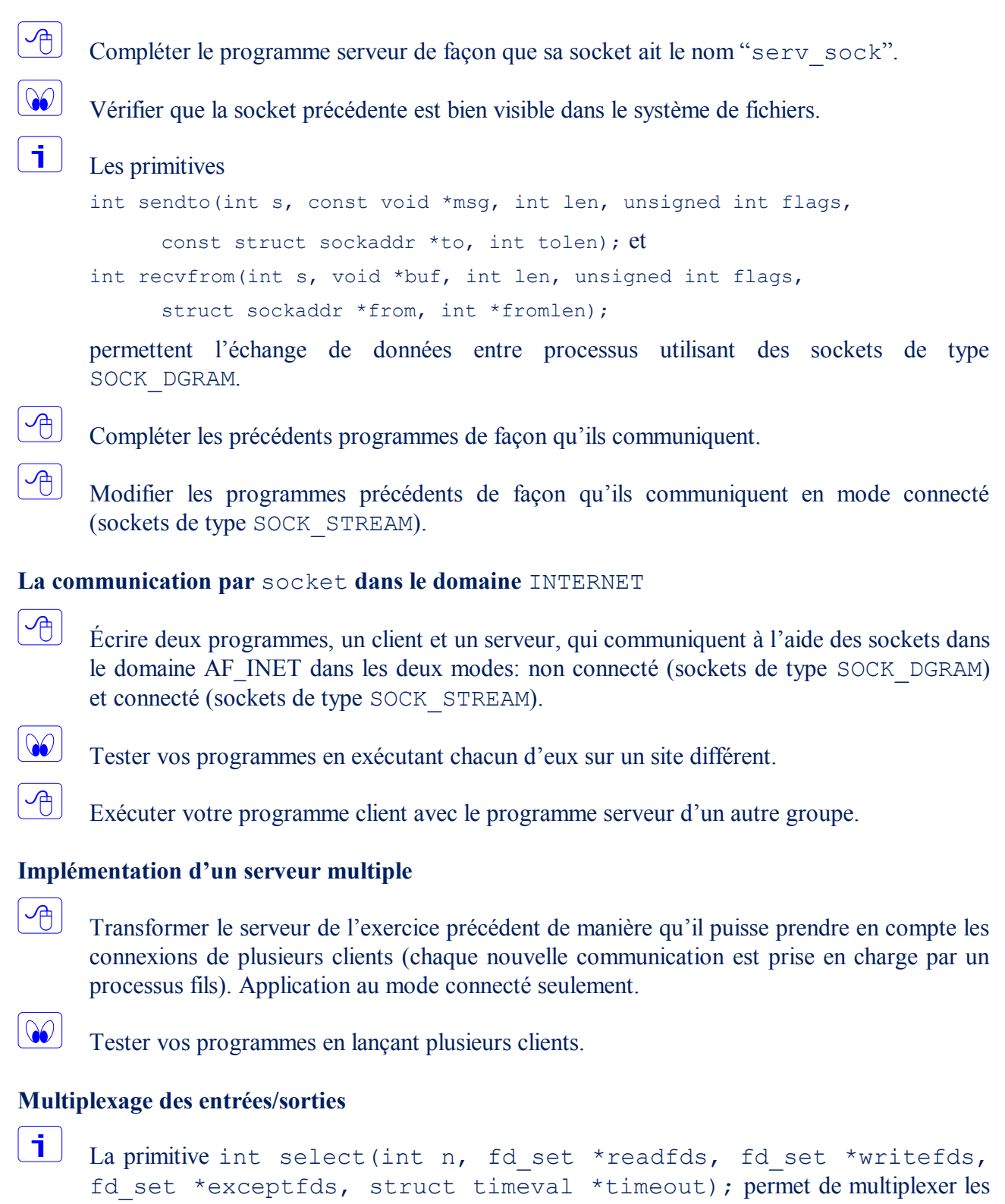

entrées/sorties en indiquant lequel des descripteurs est prêt pour une lecture, une écriture ou présente une condition d'erreur pendante.

 $\boxed{\mathcal{A}}$ 

Transformer le serveur de l'exercice précédent de manière qu'il puisse se mettre en attente de réception de messages sur plusieurs sockets à la fois (un seul processus avec utilisation de la primitive select).